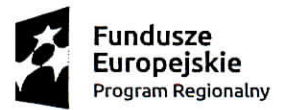

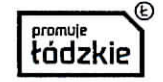

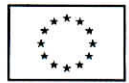

Załącznik nr 1 do zapytania ofertowego

Pieczątka oferenta

Miejscowość i data

Gmina Widawa Ul. Rynek Kościuszki 10 98 - 170 Widawa

# Oferta Wykonawcy dla zamówienia poniżej 30 000 euro na reaIizacje zadania pn.

w ramach projektu "Szkoła - kierunek na przyszłość" współfinansowanego ze środków Europejskiego Funduszu Społecznego w ramach Regionalnego Programu Operacyjnego Województwa Łódzkiego na lata 2014-2020, Oś Priorytetowa: XI Edukacja Kwalifikacje Umiejętności, Działanie XI.1. Wysoka jakość edukacji, Poddziałanie XI.1.2 Kształcenie ogólne

#### l. Przedmiot zam6wienia.

Przedmiotem zamówienia jest zakup i dostawa sprzętu ICT, audiowizualnego oraz tablic interaktywnych wraz z oprogramowaniem w ramach projektu pod nazwą "Szkoła – kierunek na przyszłość" realizowanego przez Gminę Widawa współfinansowanego ze środków Europejskiego Funduszu Społecznego w ramach Regionalnego Programu Operacyjnego Województwa Łódzkiego na lata 2014-2020, Oś Priorytetowa: XI Edukacja Kwalifikacje Umiejętności, Działanie XI.1. Wysoka jakość edukacji, Poddziałanie XI.1.2 Kształcenie ogólne dla Zespołu Szkół w Widawie (Szkoła Podstawowa, Gimnazjum), Szkoły Podstawowej oraz Gimnazjum w Chociwiu oraz dla Filialnej Szkoły Podstawowej w Ochlach.

#### 2. Dane dotyczące wykonawcy:

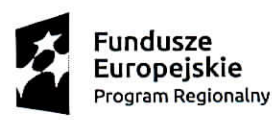

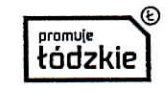

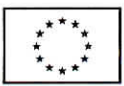

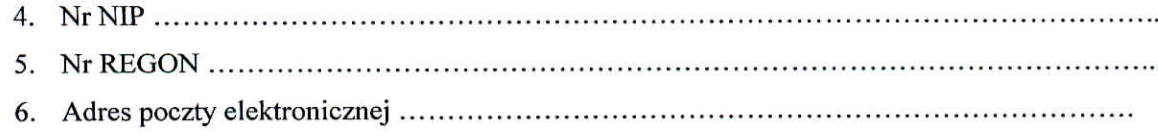

#### 3. Cena oferty:

Oferujemy zakup i dostawę sprzętu ICT, audiowizualnego oraz tablic interaktywnych wraz z oprogramowaniem za cenę Zespół Szkół w Widawie - Szkoła Podstawowa: słownie Zespół Szkół w Widawie - Gimnazjum: słownie Szkoła Podstawowa w Chociwiu: słownie Gimnazjum w Chociwiu: słownie Filialna Szkoła Podstawowa w Ochlach: słownie Lączna kwota zamówienia: Projekt współfinansowany przez Unie Europejską w ramach Europejskiego Funduszu Społecznego

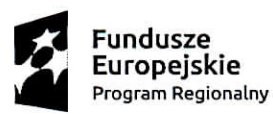

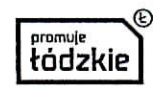

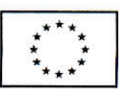

słownie 

Szczegółowy wykaz cen został złożony na formularzu asortymentowo - cenowym zgodnie z załącznikiem nr 1 do oferty wykonawcy.

#### 4. Serwis urządzeń.

Oferujemy .......... miesięczny okres gwarancji.

#### 5. Zobowiązania Wykonawcy:

Zapłata za wykonanie przedmiotu umowy nastąpi na podstawie faktury VAT wystawionej przez Wykonawcę w terminie 30 dni od daty doręczenia faktury VAT lub rachunku po dokonaniu odbioru dostarczonych materiałów potwierdzonego protokołem odbioru.

Termin realizacji zamówienia w ciągu 14 dni od dnia podpisania umowy.

Oświadczamy, że zapoznaliśmy się z warunkami niniejszego postępowania, nie wnosimy żadnych zastrzeżeń oraz uzyskaliśmy niezbędne informacje do przygotowania oferty.

Zobowiązujemy się do zawarcia umowy w miejscu i terminie wyznaczonym przez Zamawiającego.

Oświadczam, że posiadam oferowany asortyment zgodny z opisanym przedmiotem zamówienia.

Oświadczam, że oferowana cena zawiera wszystkie koszty związane z wykonaniem przedmiotu zamówienia wraz z dostawą towaru do Zamawiającego.

(pieczęć i podpis osoby uprawnionej do składania oświadczeń woli w imieniu wykonawcy)

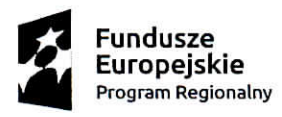

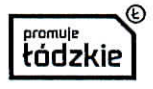

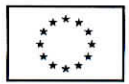

Załącznik nr 1 do oferty Wykonawcy

### **FORMULARZ ASORTYMENTOWO - CENOWY**

#### Sprzęt ICT, Audiowizualny, Tablica interaktywna wraz z oprogramowaniem Szkoła Podstawowa Widawa, ul. Wieluńska 17, 98 – 170 Widawa Cena Ilość L. **NAZWA OPIS** jednostkowa Cena łączna brutto  $\mathbf{P}$ sztuki/zestaw brutto Możliwość pisania przez 4 osoby, Obsługa gestów, Powierzchnia aktywna 166,5x116. Format obrazu 4:3. Paski skrótów po obu stronach, Zgodność z systemami operacyjnymi Windows 2000/XP/Vista/7/8(32 i 64 bity), Linux, Mac OsTechnologia pozycjonowanie w podczerwieni, Obsługa palec lub dowolny nieprzezroczysty przedmiot. Podłączenie do Tablica komputera/zasilanie port USB, Rozdzielczość 2 szt. 1 interaktywna 9600 x 9600 dpi (600 lpi) Prędkość odczytu współrzędnych Pierwsza kropka: 25ms, ciągła kropka: 8ms Powierzchnia tablicy ceramiczna e3, suchoscieralna, magnetyczna W zestawie 3 pisaki, wymazywacz, wskaźnik teleskopowy Multimedialna instrukcja obsługi. Standardowy przewód 5m USB A-A, do podłączenia tablicy z laptopem. Ekran **LED**  $\mathbf 0$ przekątnej 15.6" oraz rozdzielczościa 1366 x 768. Procesor o częstotliwości nie niższej niż 1.7 GHz. Pamięć RAM DDR3 o wielkości nie mniejszej niż 6 GB. Dysk twardy HDD o pojemności nie mniej  $\overline{\mathbf{c}}$ Laptop 1 szt. niż 1 TB. Zainstalowany system operacyjny PL 64-bit. Złącze HDMI. Komputer powinien poprawnie współpracować z zaoferowanym systemem operacyjnym. Rozdzielczość natywna 1024 x 768 (XGA), Proporcje obrazu 4:3, Kontrast 1 10000:1, Jasność 1 3300 ANSI Lumenów (ok. 75% w trybie Eco), Moc lampy 270 W AC (162 W AC Tryb Eco ) Obiektyw F= 2.4,  $f= 6.5$  mm, Projektor do Współczynnik projekcji 0.56 : 1, Odległość 3 1 szt. tablicy projekcji [m] 0.68 - 1.76 HDMI™ Wejście: 2 multimedialnej x HDMI™ (głębia koloru, synchronizacja obrazu i dźwięku) Sygnał video Wejście: 1 x RCA Audio Wejście: 1 x 3.5 mm Stereo Mini Jack; 1 x RCA Stereo Wyjście: 1 x 3.5 mm Stereo Mini Jack (variable)

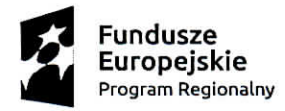

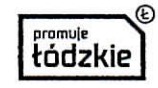

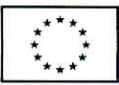

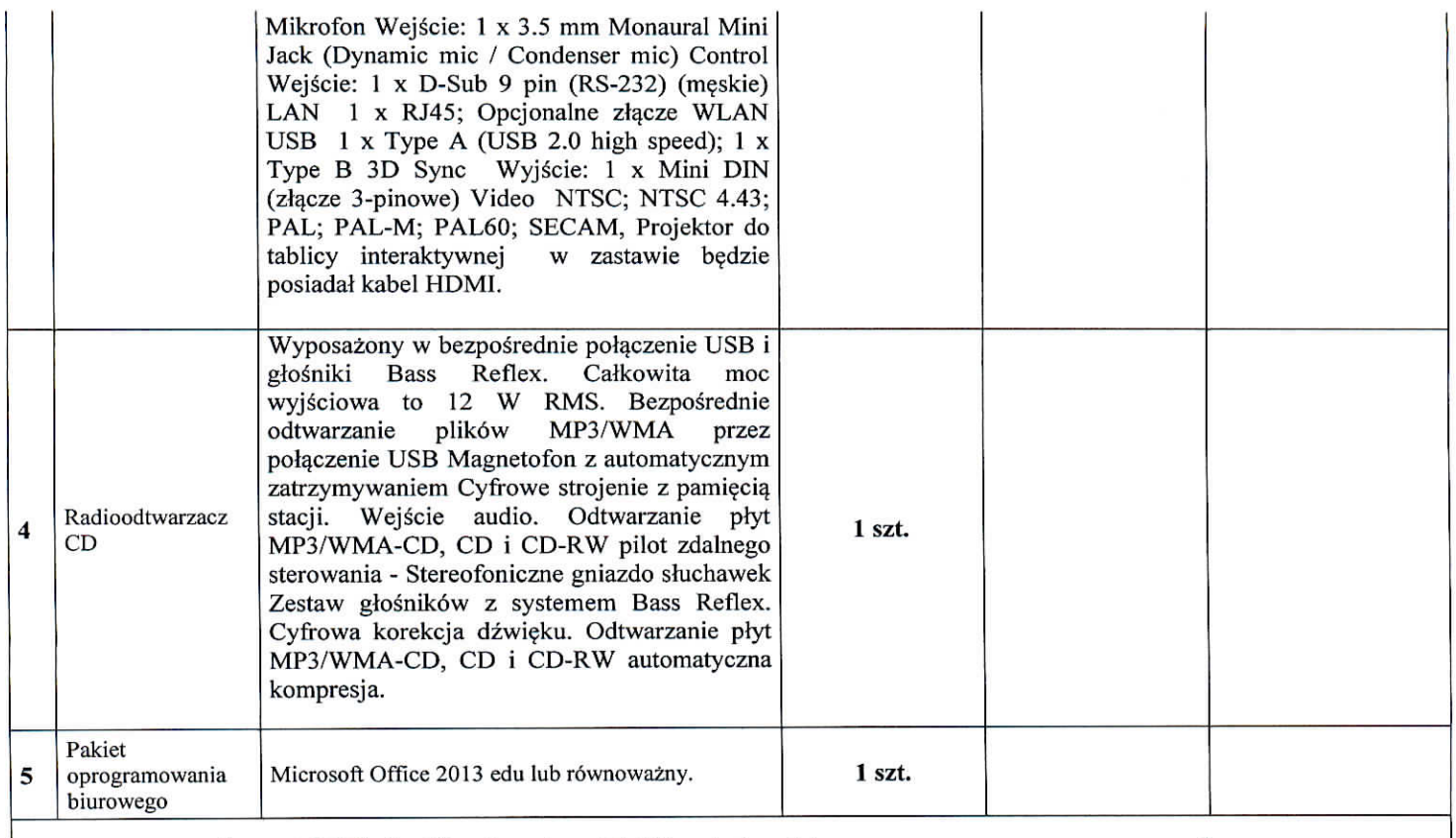

### Sprzęt ICT, Audiowizualny, Tablica interaktywna wraz z oprogramowaniem Gimnazjum Widawa, ul. Wieluńska 17, 98 - 170 Widawa

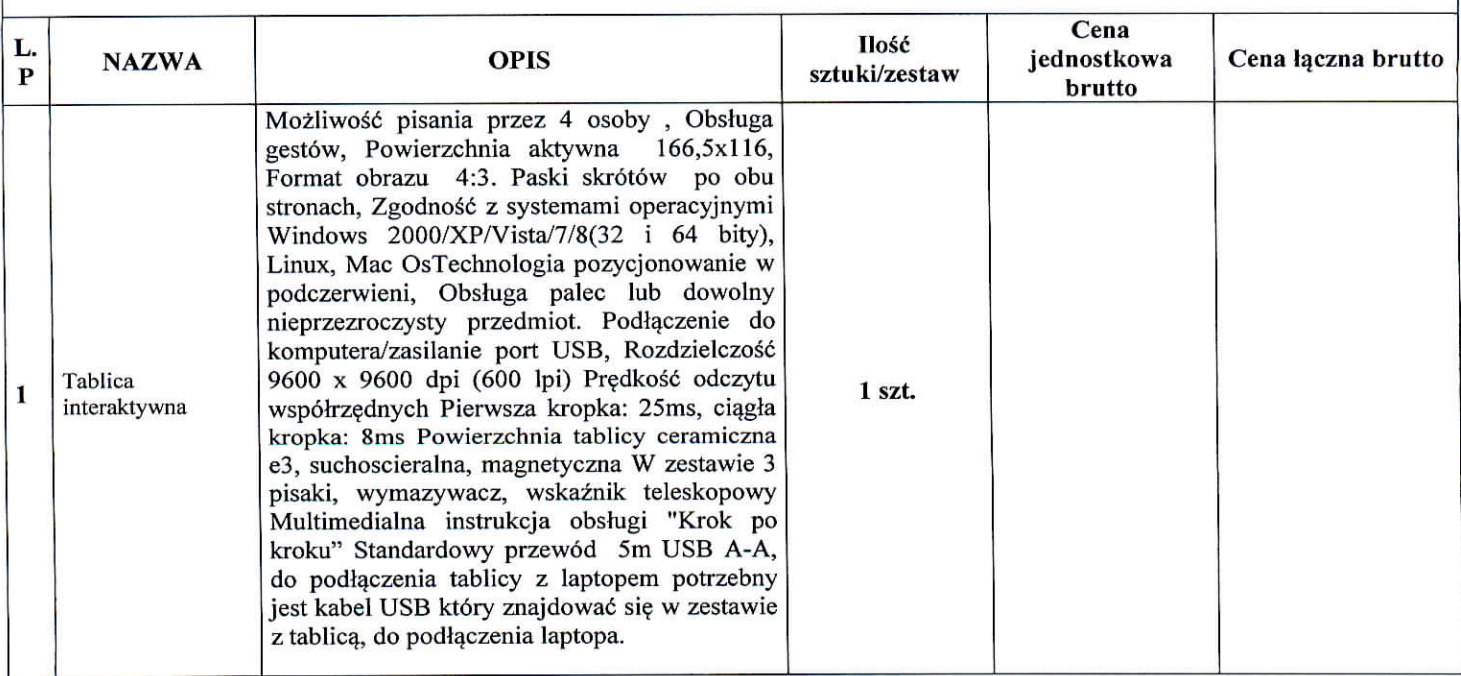

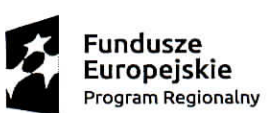

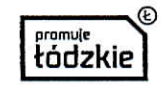

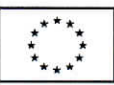

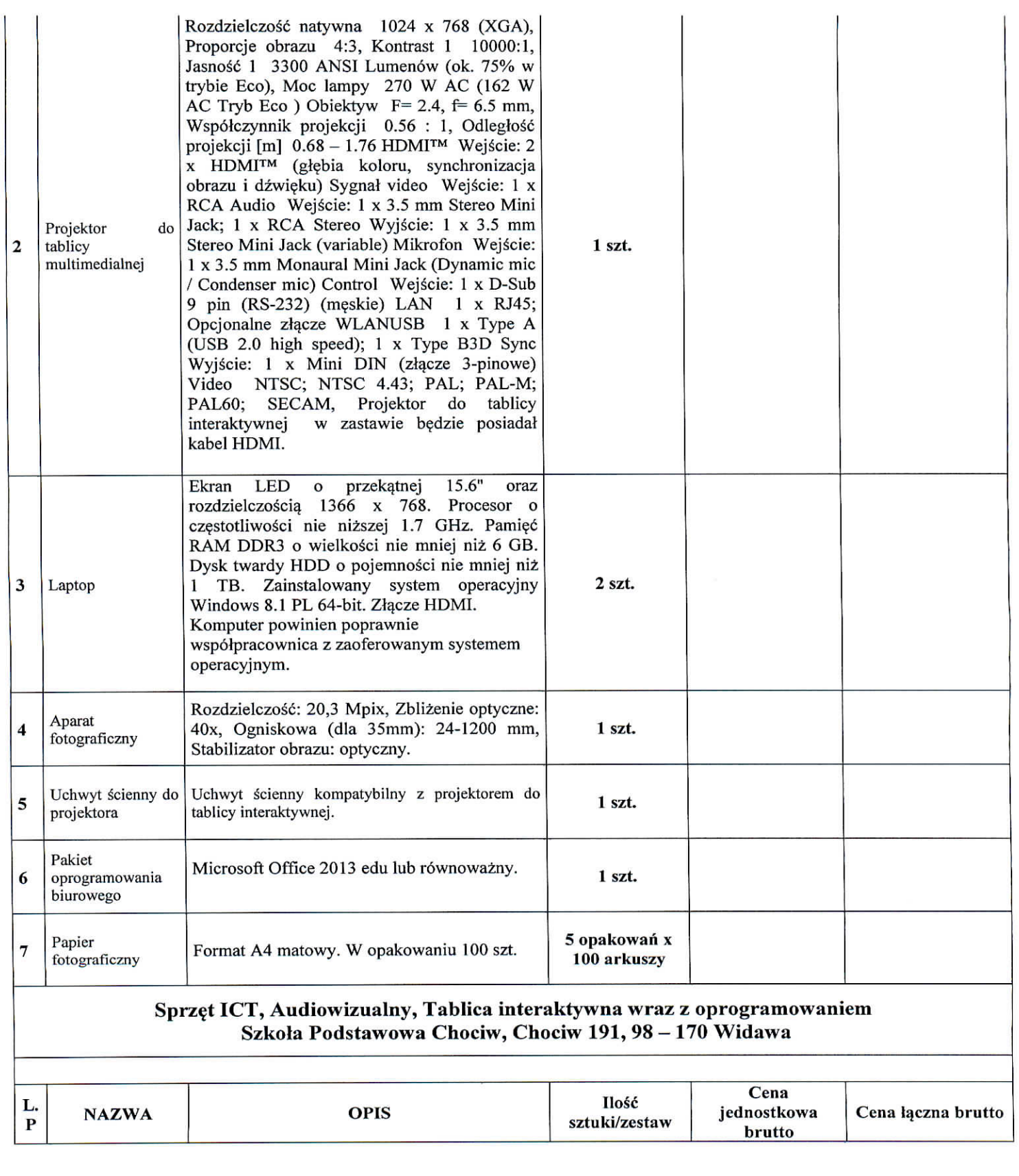

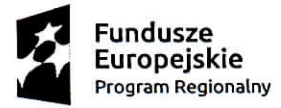

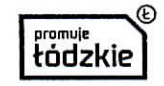

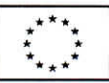

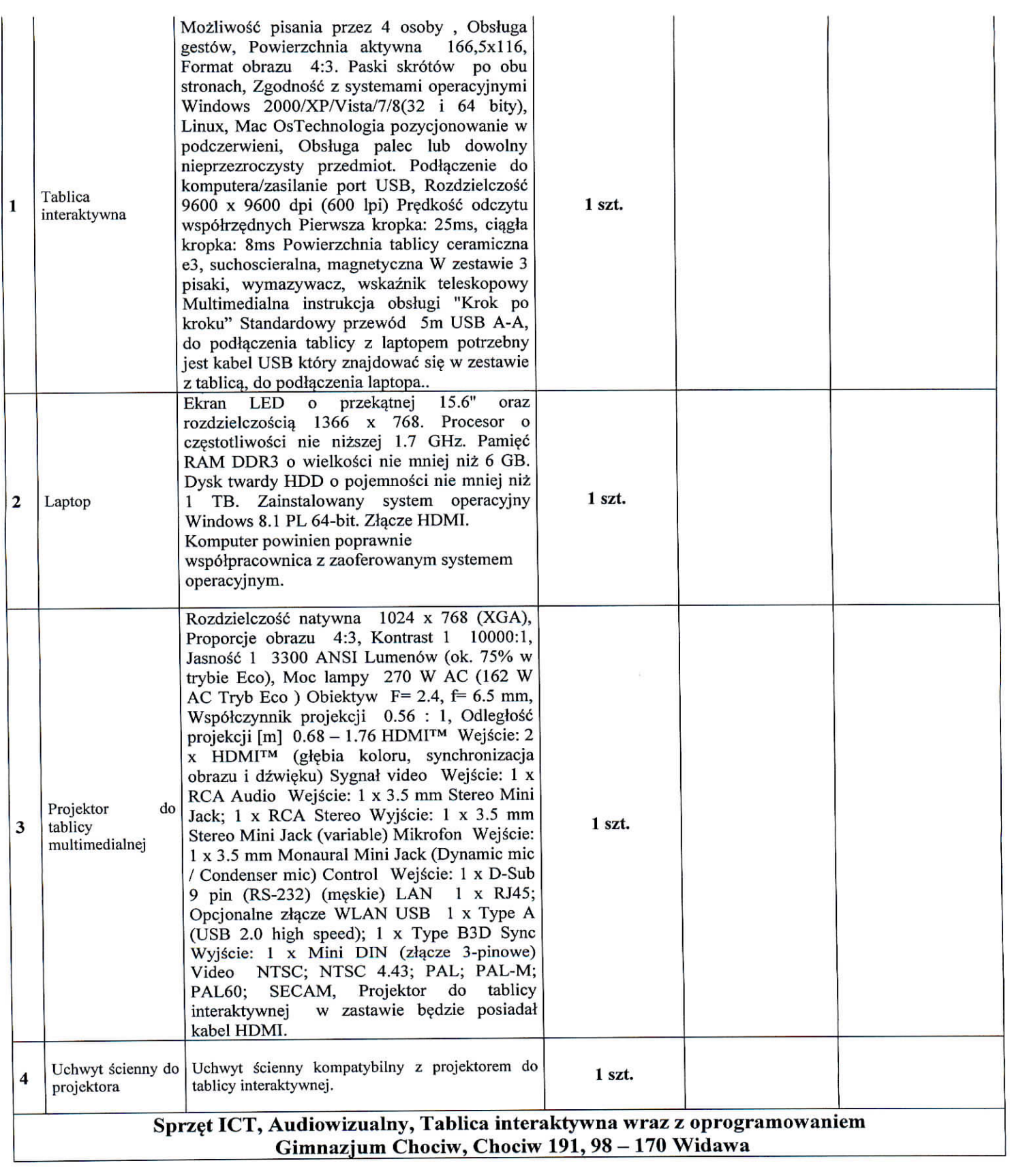

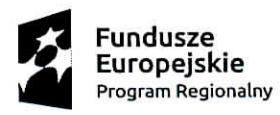

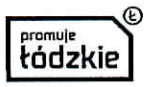

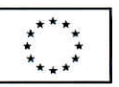

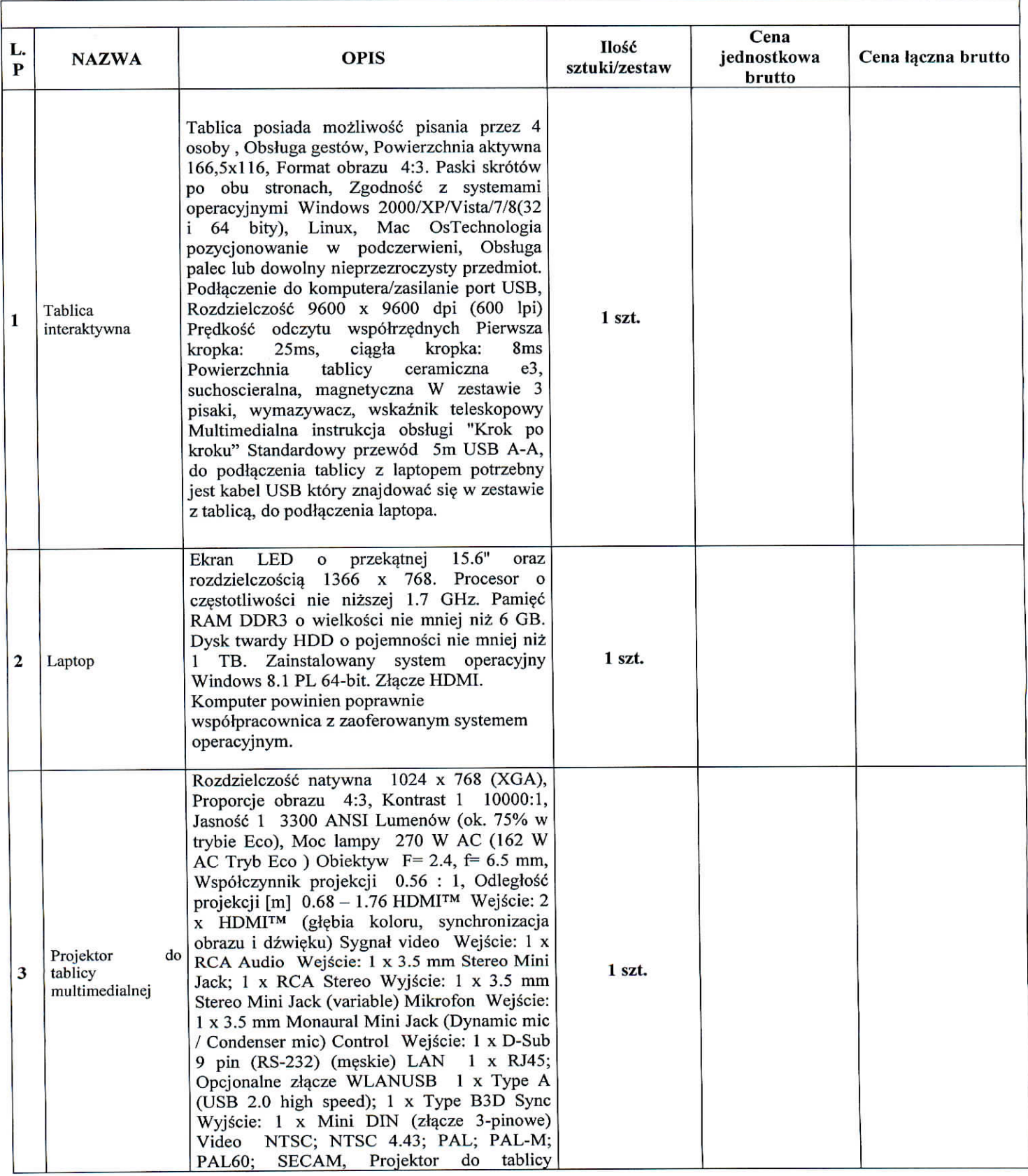

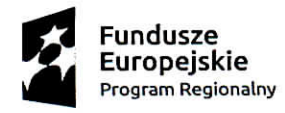

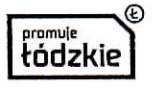

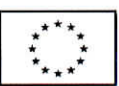

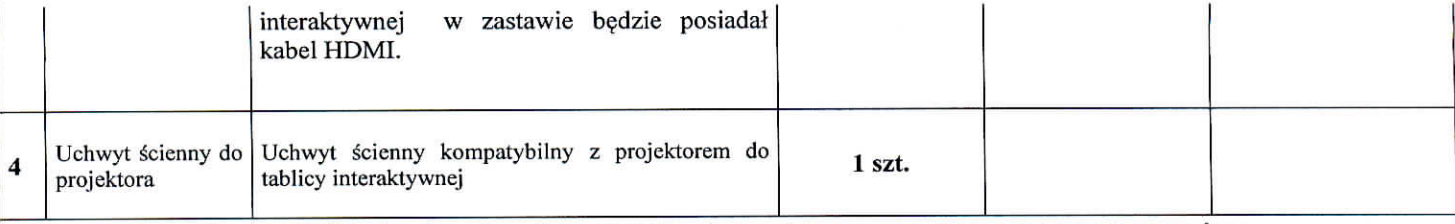

## Sprzęt ICT, Audiowizualny, Tablica interaktywna wraz z oprogramowaniem Filialna Szkoła Podstawowa w Ochlach, Ochle 2A, 98 - 170 Widawa

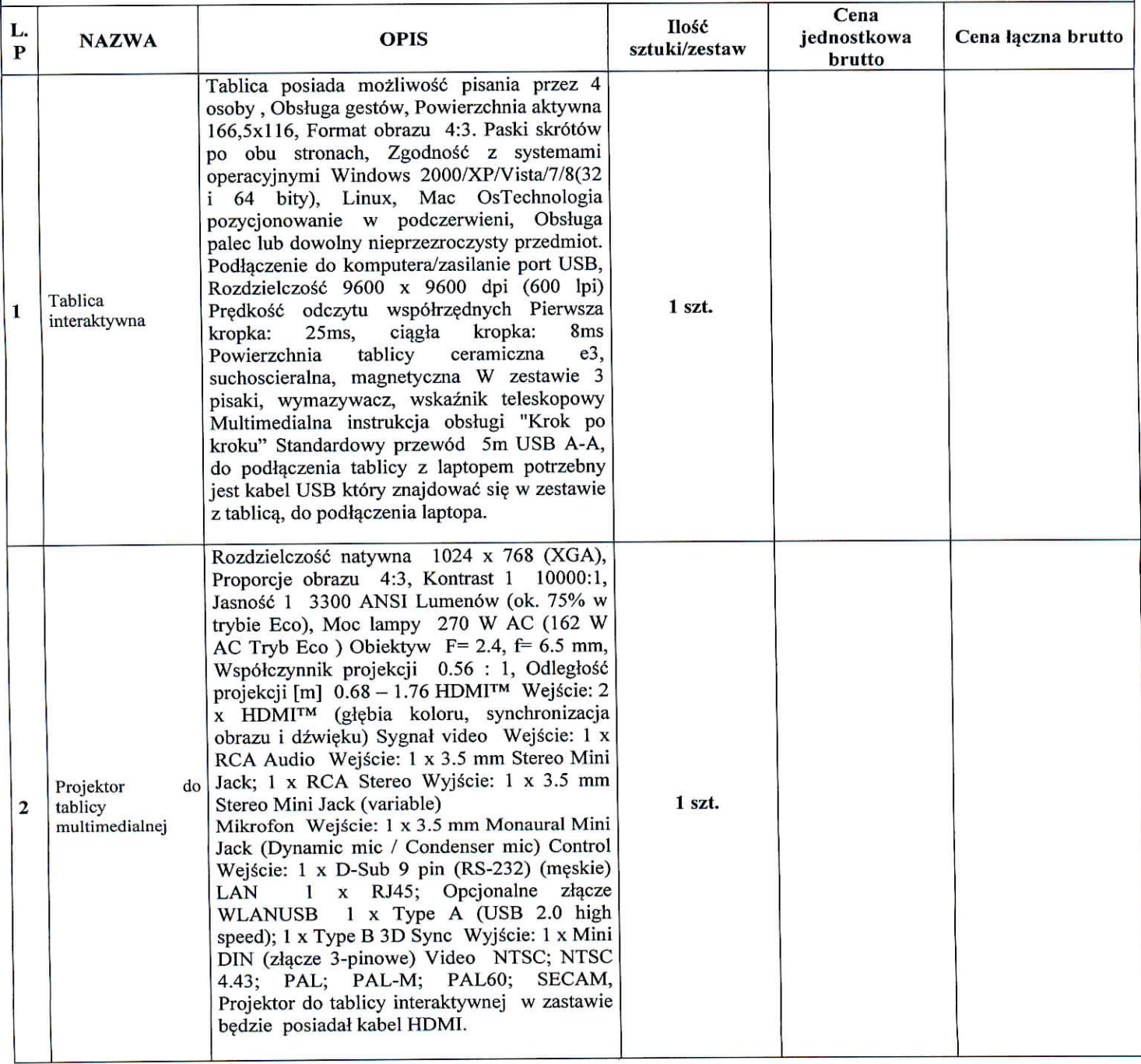

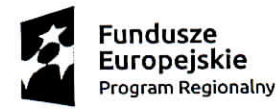

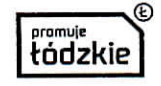

Unia Europejska Europejski Fundusz Społeczny

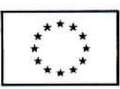

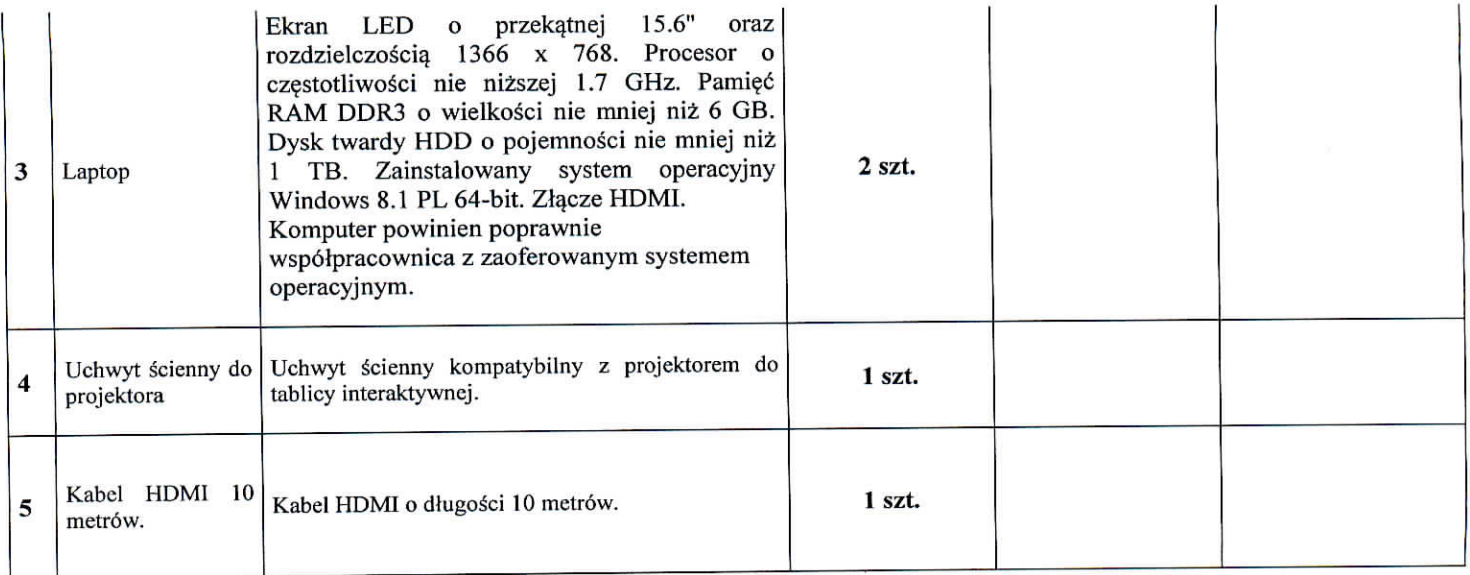

т mgr/Mighar fodarczyk